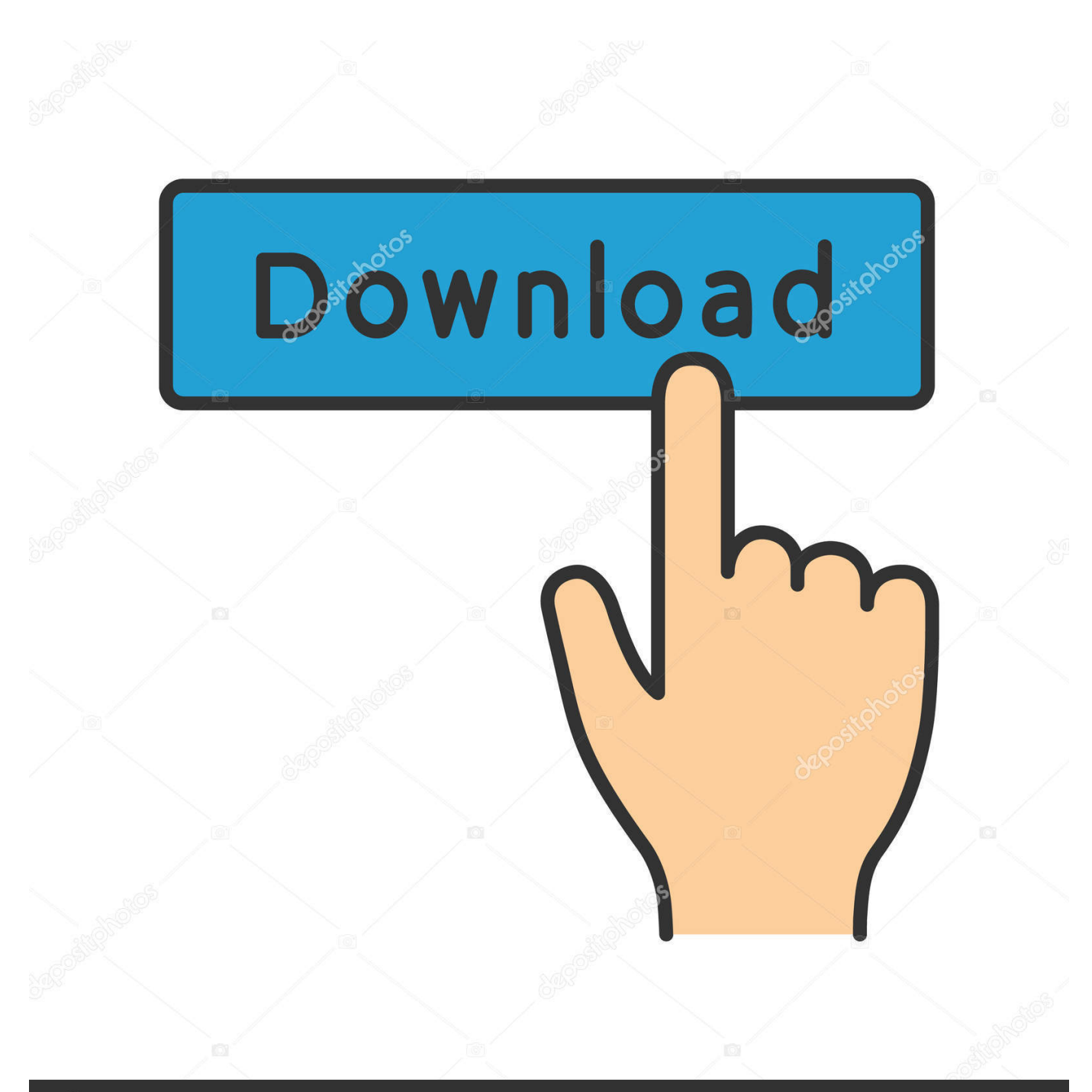

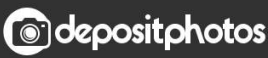

Image ID: 211427236 www.depositphotos.com

[Scaricare BIM 360 Glue 2006 Attivatore 32 Bits Italiano](http://bytlly.com/181lwa)

[ERROR\\_GETTING\\_IMAGES-1](http://bytlly.com/181lwa)

## [Scaricare BIM 360 Glue 2006 Attivatore 32 Bits Italiano](http://bytlly.com/181lwa)

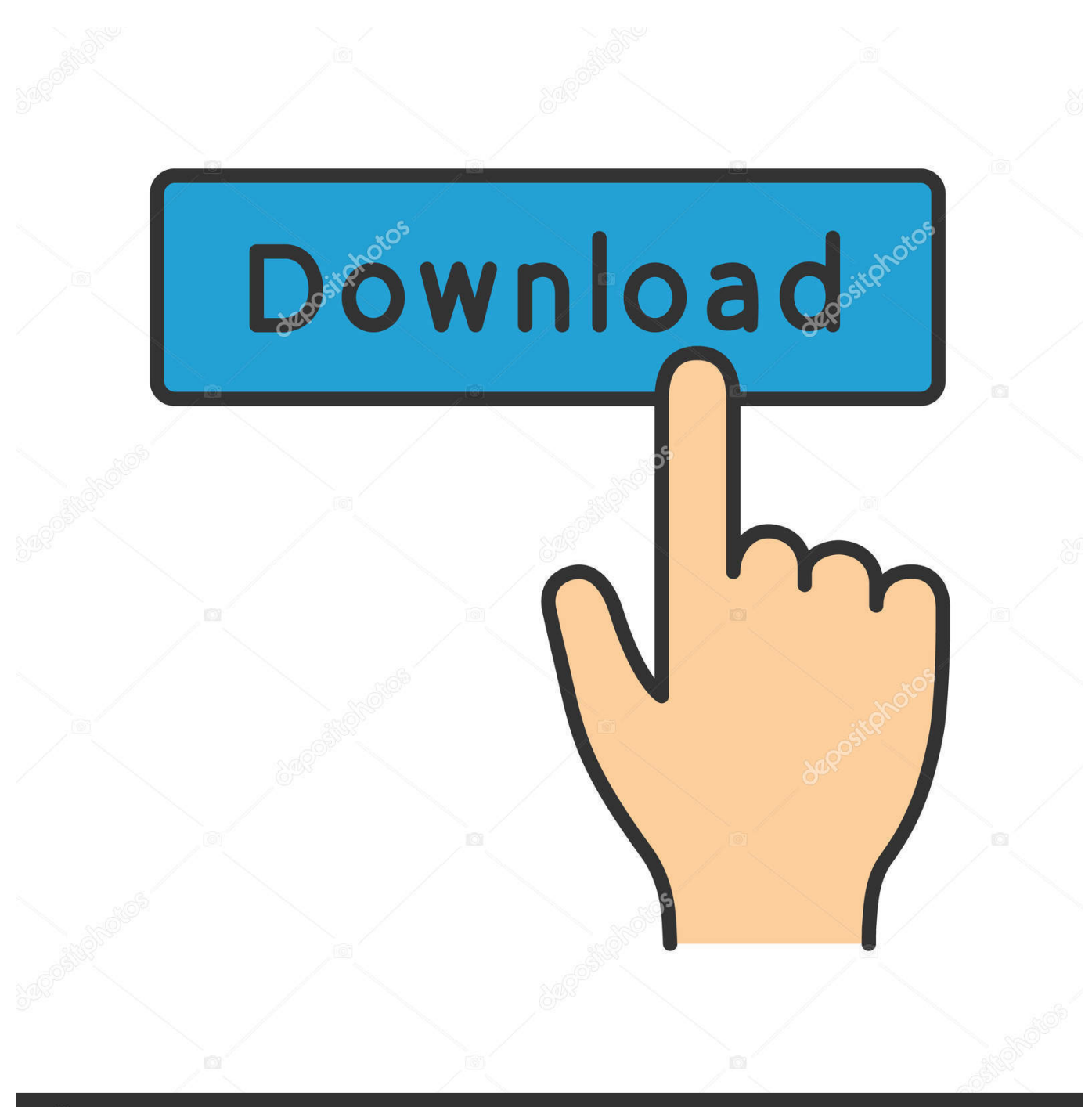

**@depositphotos** 

Image ID: 211427236 www.depositphotos.com Autodesk BIM 360 Glue para la versión de 64 bits de AutoCAD 2016 ... descargar el complemento BIM 360 Glue (ACAD 2016 de 32 bits / 64 .... Mostrando 1-25 de 751 resultados para: BIM 360 Glue ... hacer clic en "Descargar archivo de origen" en BIM 360 Document Management, aparece el siguiente .... Use these add-ins to connect to the BIM 360 Glue cloud and access your consolidated project models. After you install the add-in, you can .... Dónde descargar la aplicación de escritorio de BIM 360 Glue sin necesidad de iniciar una nueva versión de prueba del programa.. Where to find BIM 360 Glue desktop downloads without starting a new BIM 360 Glue trial. 9bb750c82b